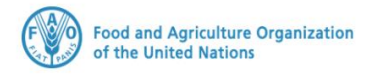

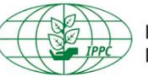

**International Plant Protection Convention** 

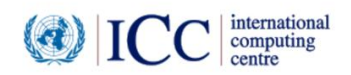

# **IPPC GeNS Application**

**Production Version**

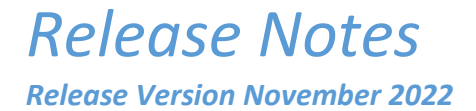

#### **INDEX**

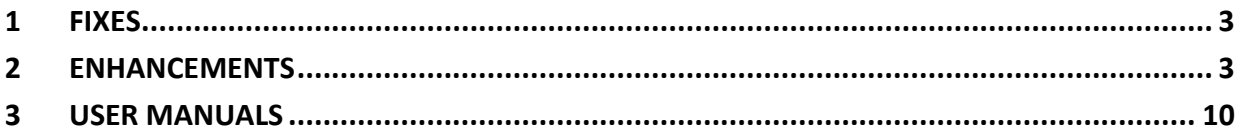

#### <span id="page-2-0"></span>1 Fixes

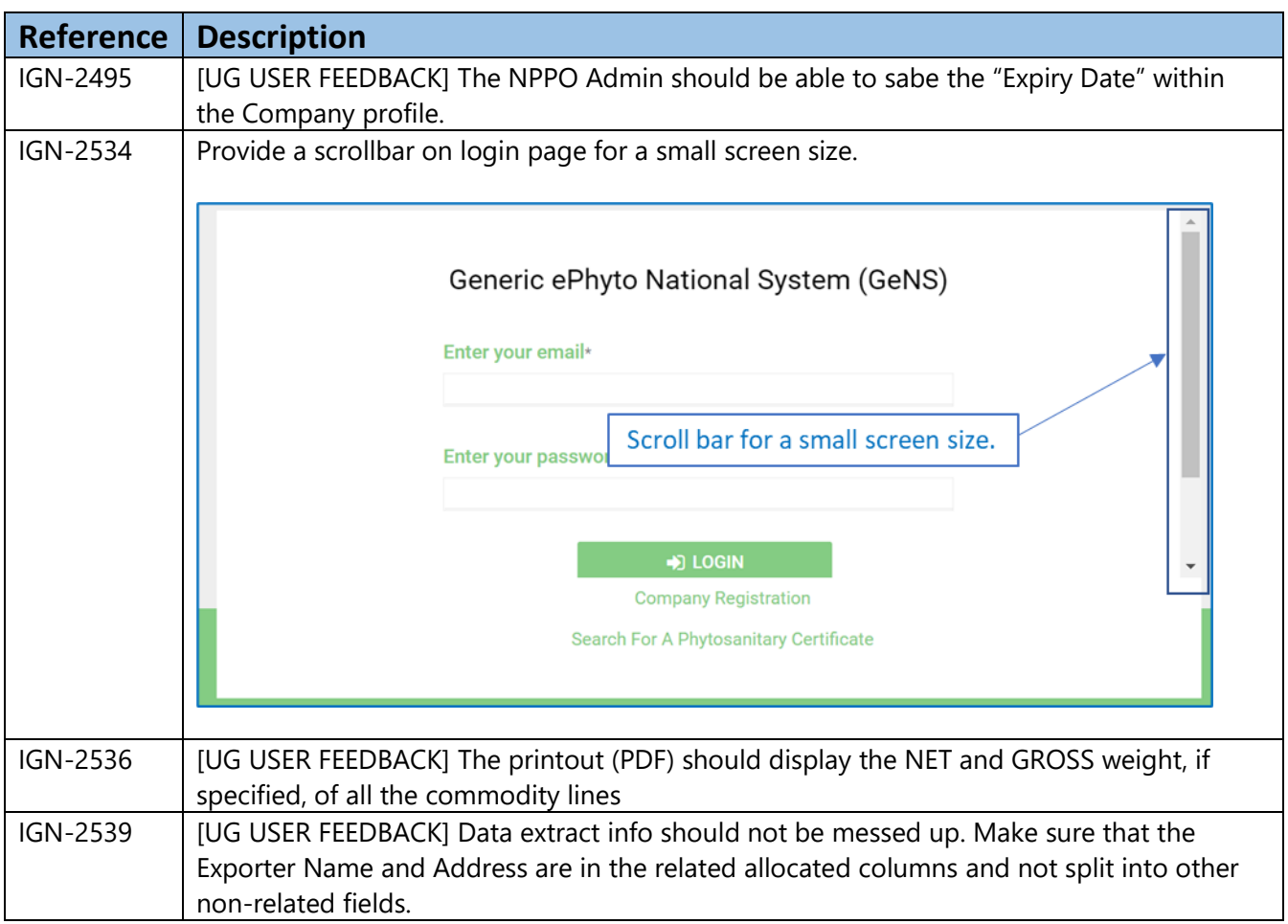

## <span id="page-2-1"></span>2 Enhancements

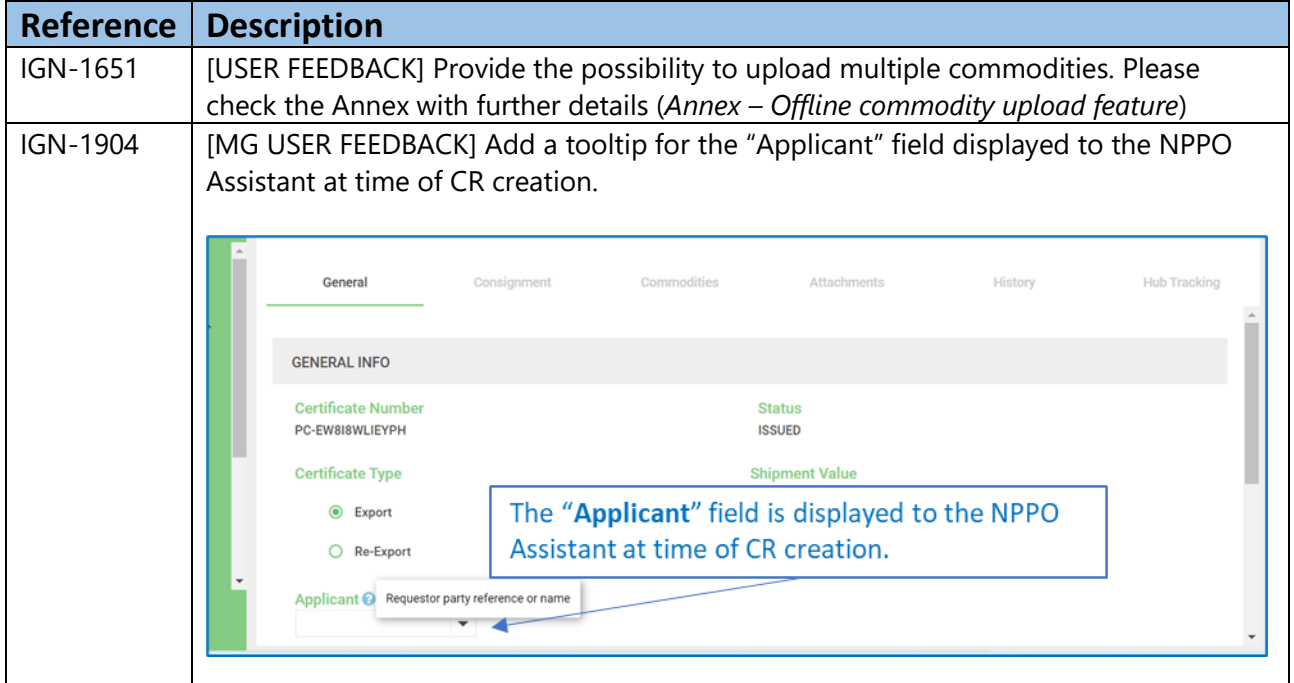

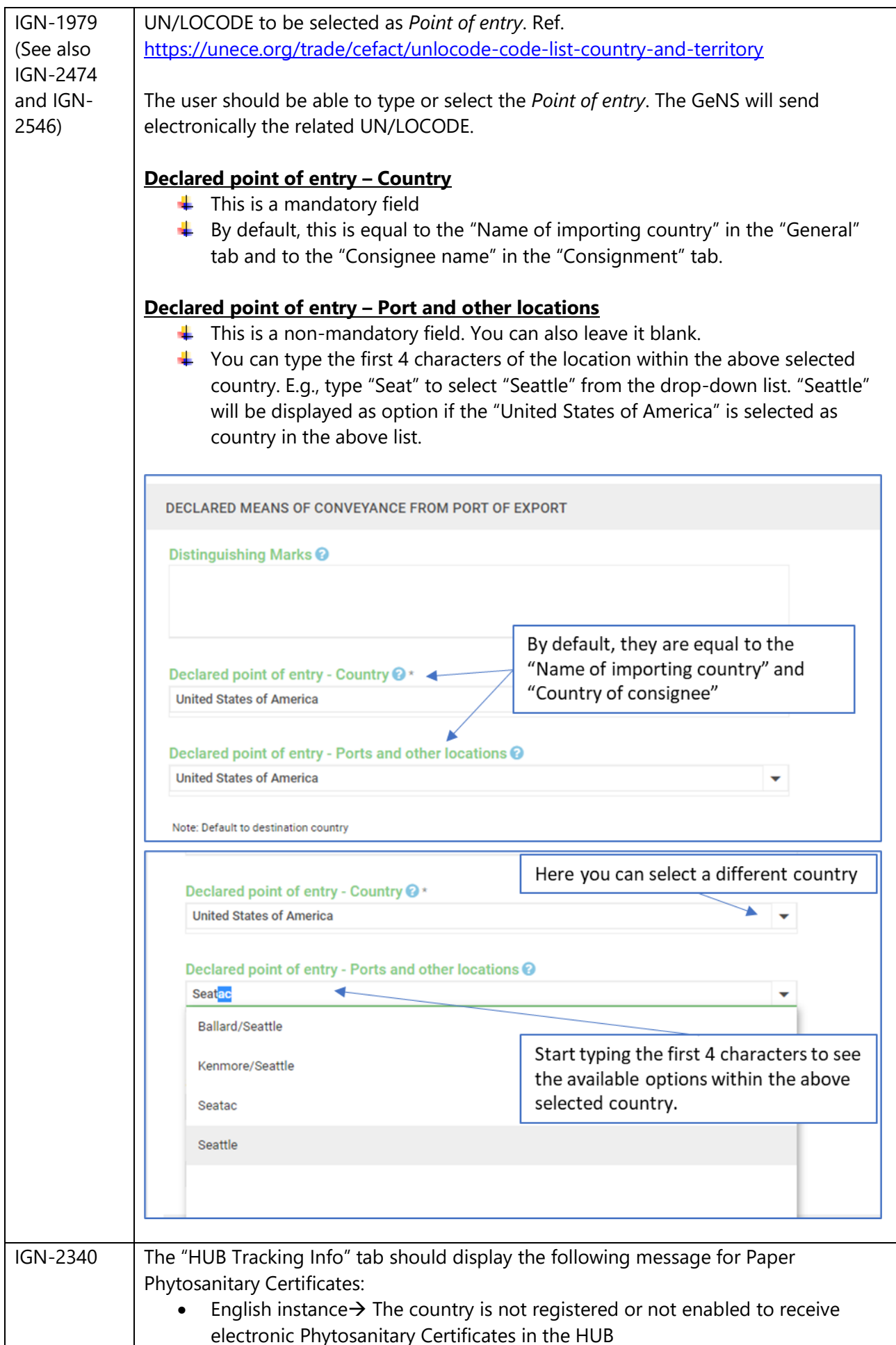

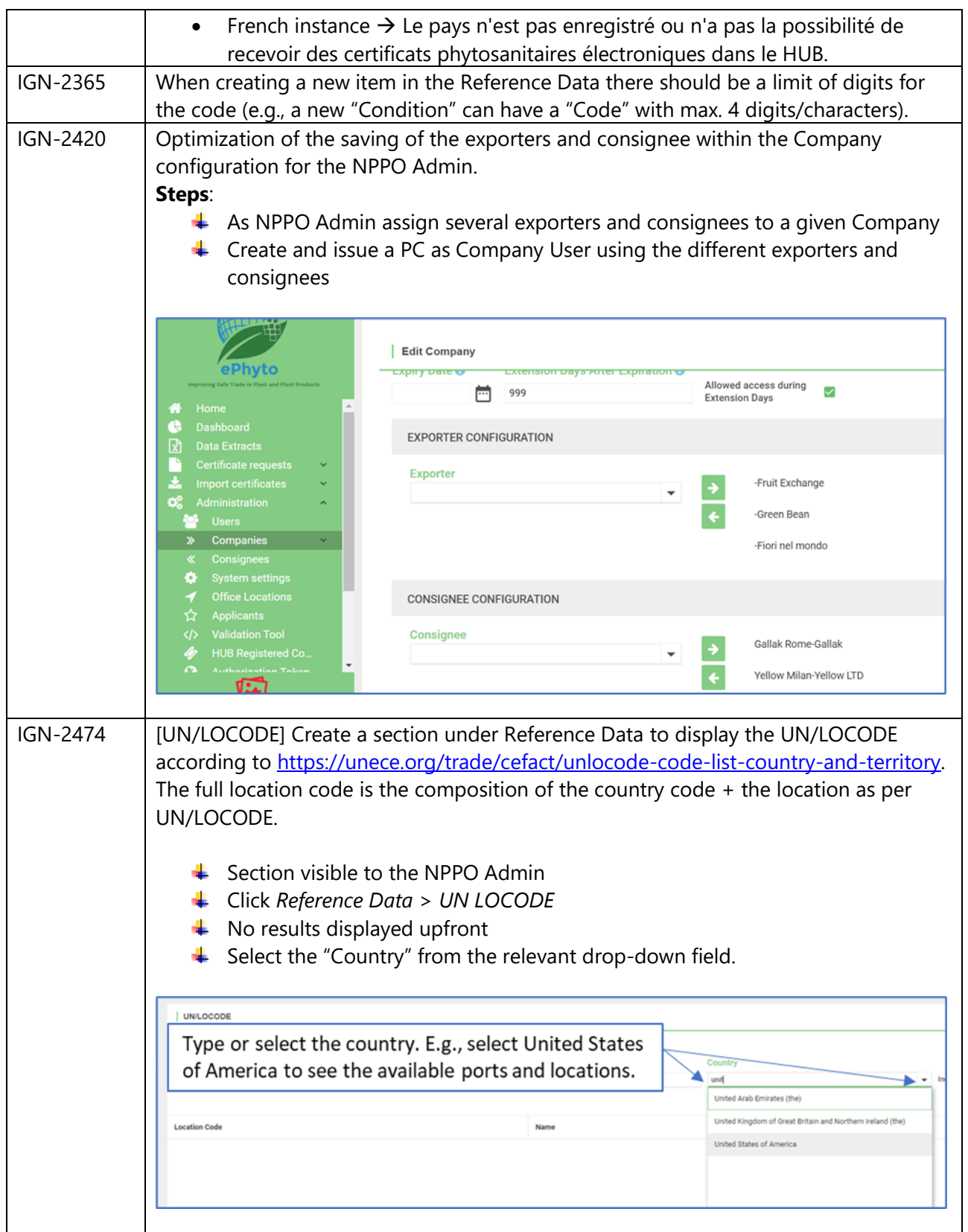

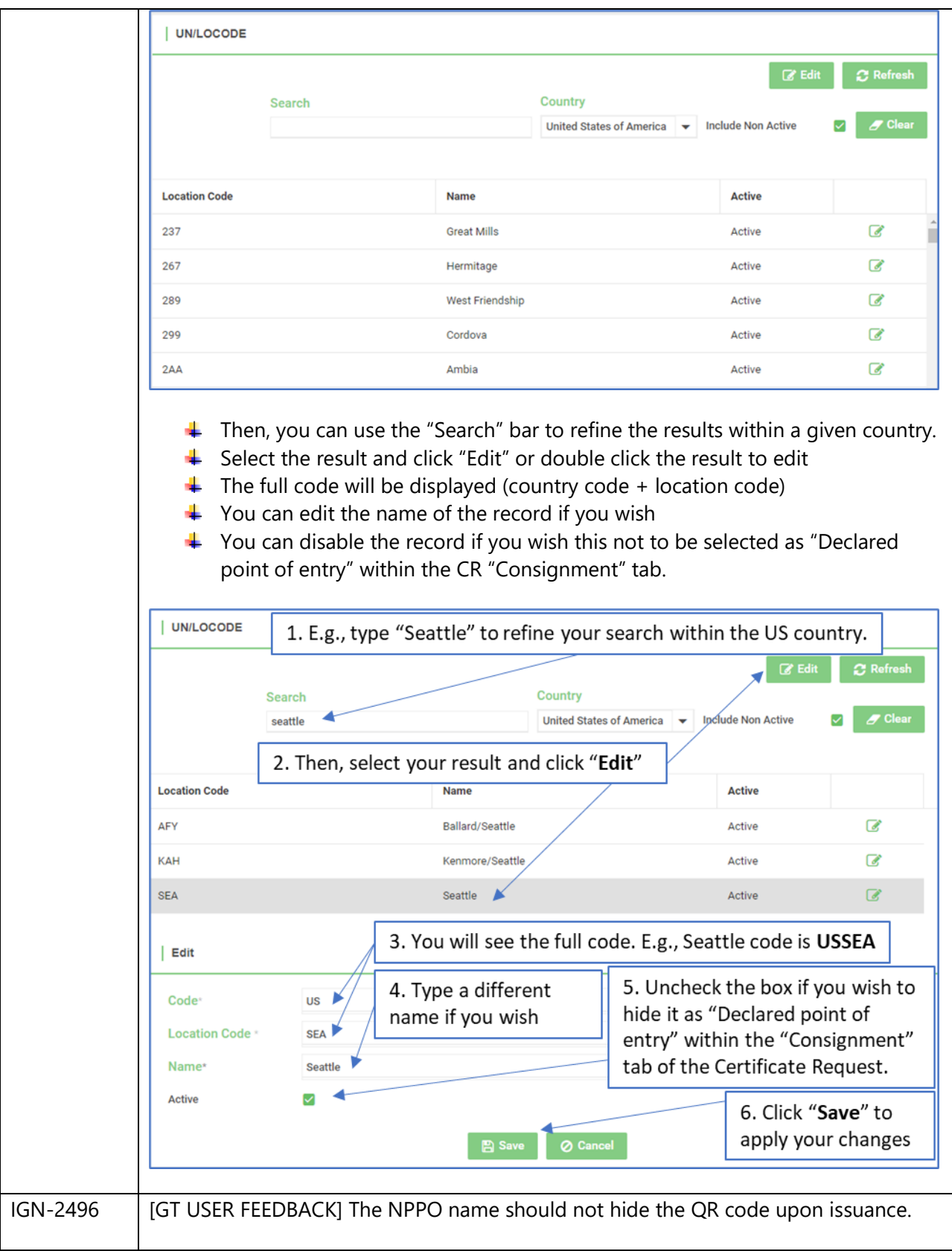

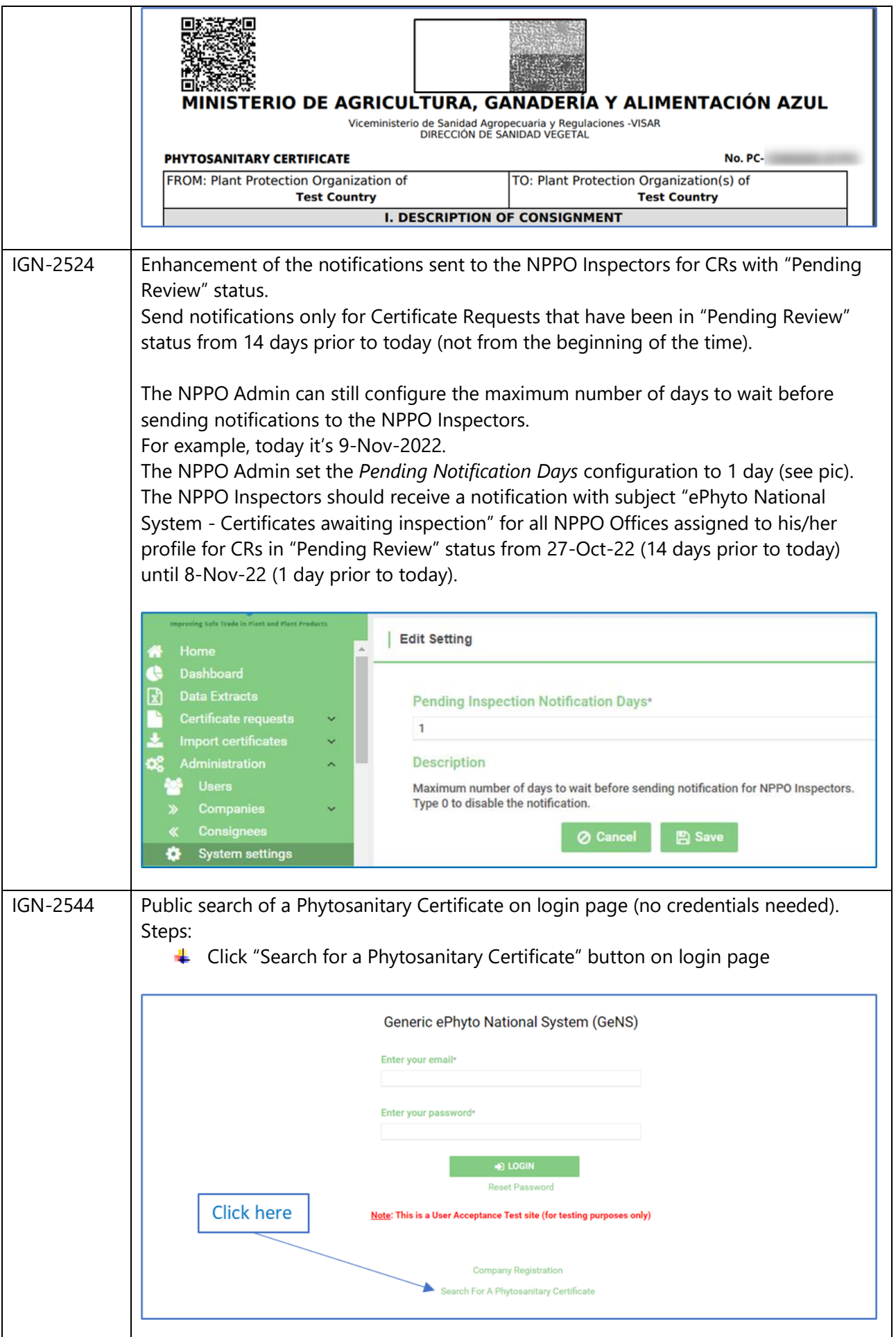

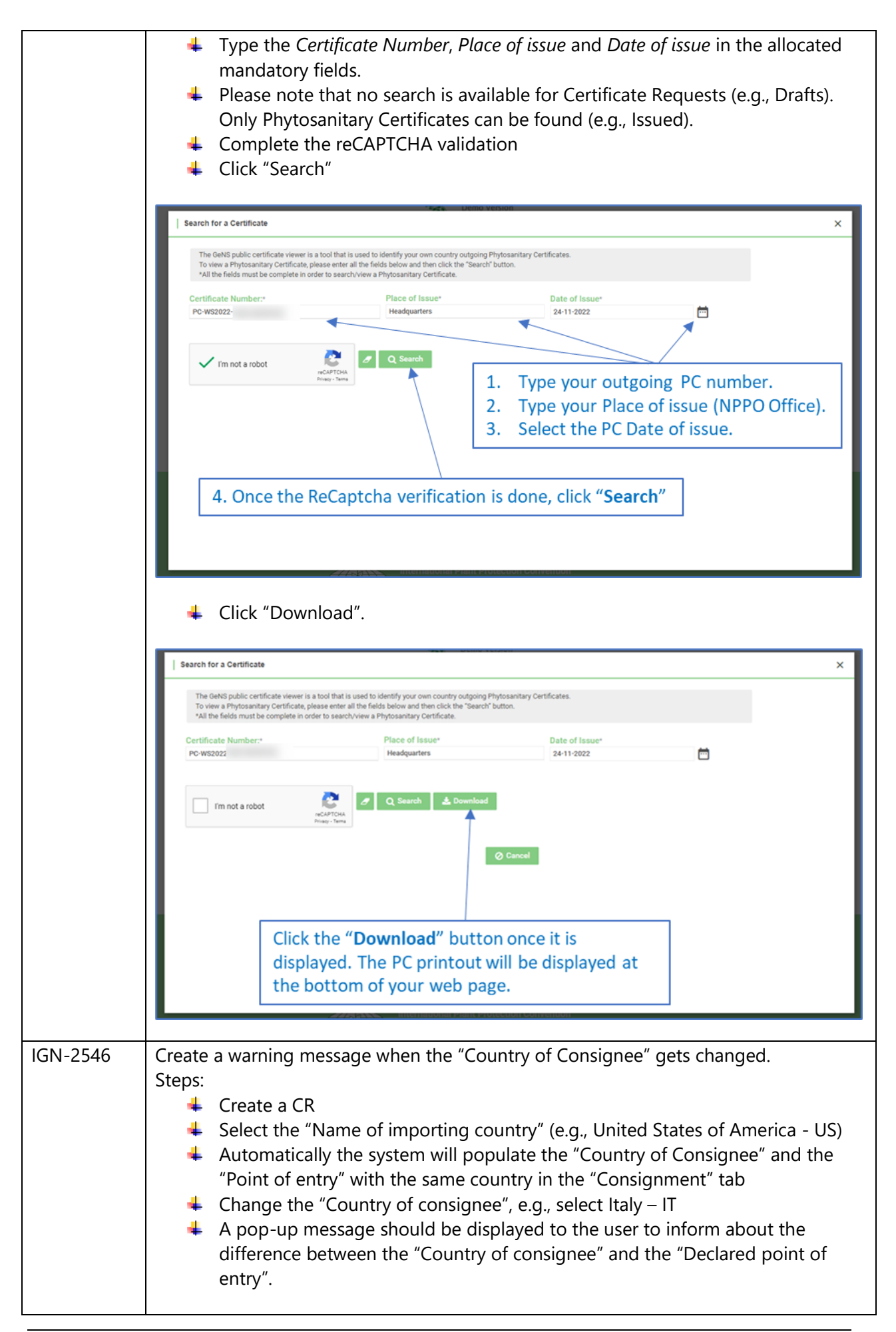

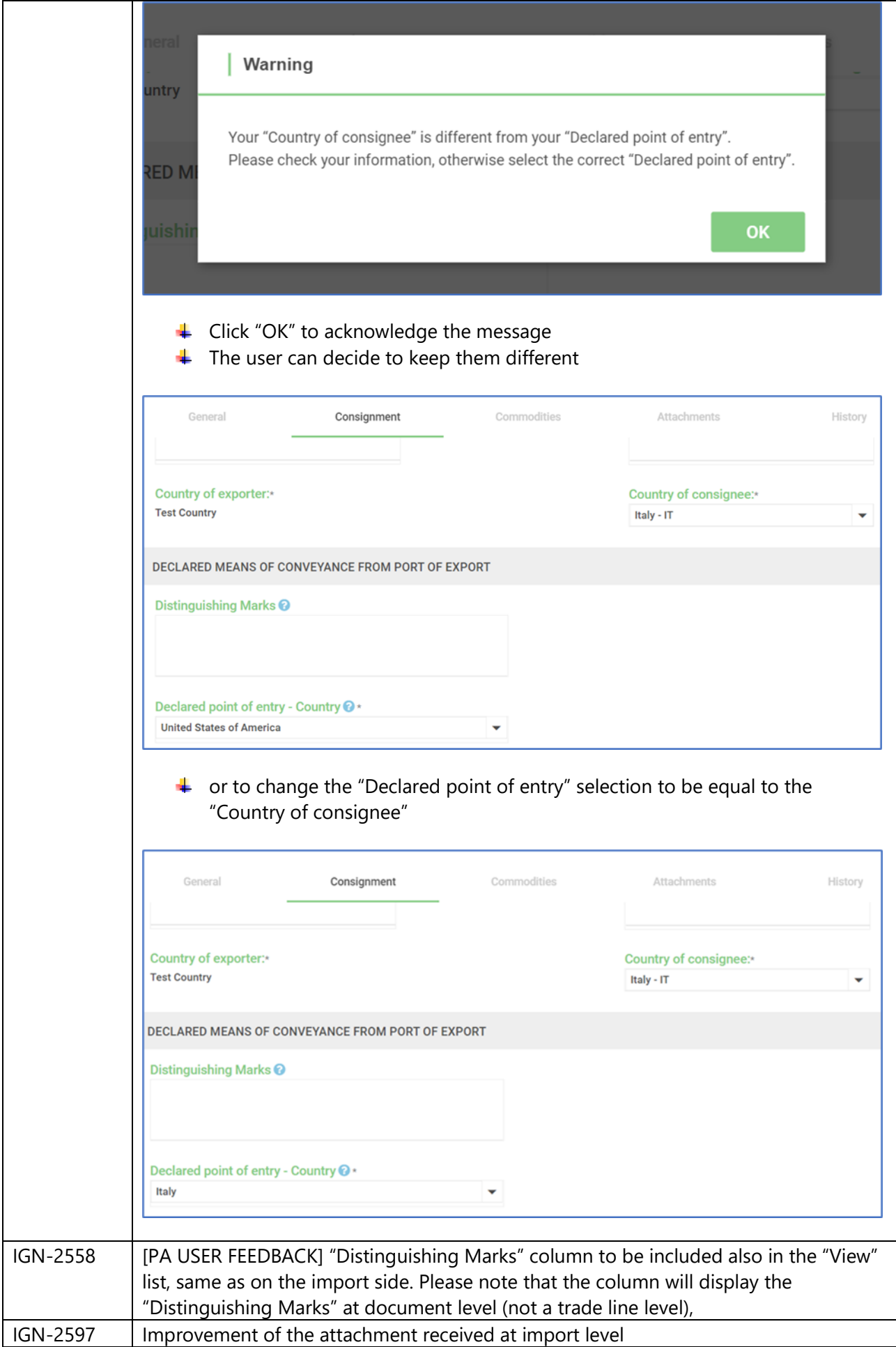

### <span id="page-9-0"></span>3 User Manuals

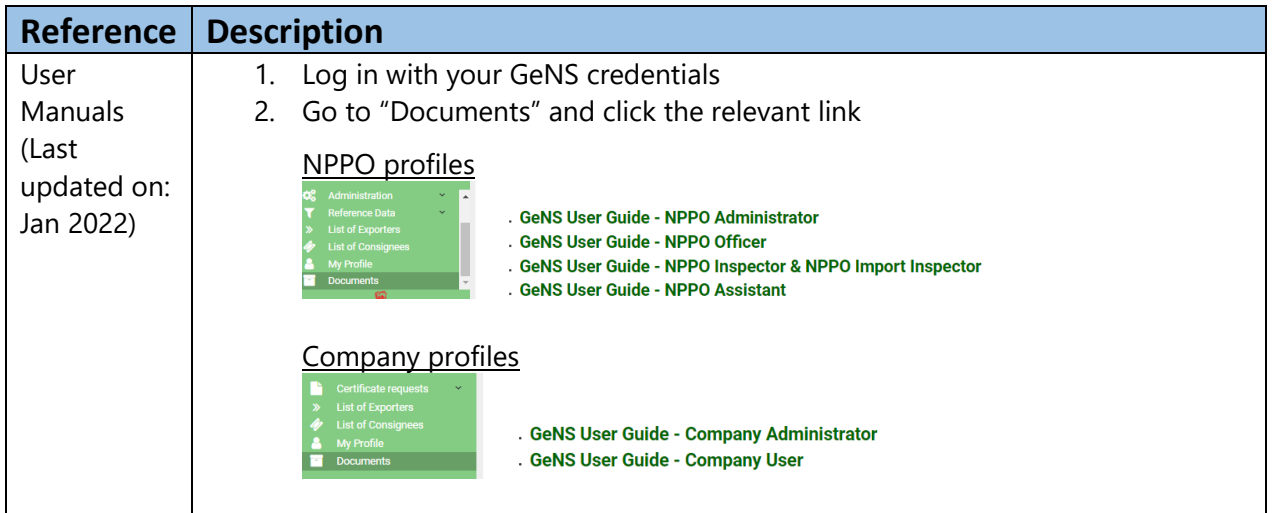